# $T\equiv \times T$ pdfSweep an iText 7 add-on

### **Keeping your information secure**

Many documents, such as invoices or statements, are created as PDF documents. These documents contain sensitive information about the individual (e.g. account numbers or national identification numbers) that should not be shared with future readers. In the past, this was done by coloring over the text with black ink or fill to keep prying eyes from seeing the text below. This works for printed documents, but digital documents allow us to copy and paste the obscured text into a different document, allowing us to view the 'hidden' information.

# **Let's clean this up**

pdfSweep allows you to permanently erase sensitive content from a PDF. This is done by eliminating the text from the visible document while also eliminating any structural content to letter, word or line spacing. This allows the information you still want to remain readable and coherent, but does not give clues as to the omitted content.

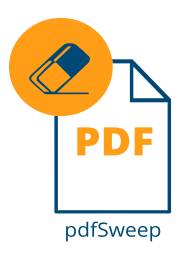

### **Keep your PDFs clean of sensitive data**

iText Software's programmable libraries are used globally by companies and organizations to generate and edit PDF documents, often at high volumes. With the most recent iteration of its platform, iText 7, you get the opportunity to delete sensitive information from PDF documents with the pdfSweep add-on.

## **How does it work?**

pdfSweep intervenes as you edit a PDF document with iText 7's document stamping and watermarking tools. After adding a digital "blackout bar" over the sensitive text, pdfSweep changes the document's rendering instructions so that the hidden content becomes impossible to extract in any way. This works both for text and images and is a truly thorough process that improves your document security. What's more, it only takes five lines of code, so pdfSweep is practically a no- brainer to integrate into your PDF workflow.

# **Key Advantages**

- Remove sensitive data
- Digitize the black-out-bar process
- Remove metadata to prevent "educated guesses"

### **Example**

### Confidential document

#### Context

This document is confidential, but we have to share or publish it for some reason. Instead of printing, blacking out parts of the content and rescanning it, we want to use a fully digital workflow. We'll remove the confidential content, keeping the readability and structure of the source document intact.

#### Top secret

This part of the document contains top secret information. Let's remove this section completely

#### Not so top secret

Some parts of this section are confidential, but the bulk of it is okay to be published. We'll just remove the crucial parts and leave everything else as is. By the way, my PIN number is 1234.

### Confidential document

#### Context

This document is confidential, but we have to share or publish it for some reason. Instead of printing, blacking out parts of the content and rescanning it, we want to use a fully digital workflow. We'll remove the confidential content, keeping the readability and structure of the source document intact.

#### Not so top secret

Some parts of this section are but the bulk of it is okay to be published. We'll just remove the crucial parts and leave everything else as is. By the way, my PIN number is

### *Not just the content is blacked out, it is gone entirely.*

**Learn more at www.itextpdf.com/itext7/pdfSweep**